# Всероссийская олимпиада школьников по информатике II (муниципальный) этап 2015-2016 учебный год 9-11 классы **Задачи**

### **Введение**

Чтобы оценить решение задачи участником, жюри запускает его программу на нескольких тестах. За каждый пройденный программой тест участник получает определённое количество баллов. Если программа проходит все тесты жюри, участник получает 100 баллов. Тест считается пройденным, если за время **не более одной секунды** программа дала правильный ответ. Для некоторых задач в тексте условия приведены комментарии по оцениванию частично верных решений.

Ввод во всех задачах с клавиатуры, вывод на экран. Программа не должна выводить ничего лишнего (наподобие "Введите N" или "Ответ равен "). Программа не должна ждать действий от пользователя после вывода ответа – например, в Паскале не ставьте readln; перед концом программы. В Паскале, пожалуйста, не используйте модуль crt.

Строго соблюдайте регистр символов в ответе − большие и маленькие буквы при проверке считаются различными.

В программе на C++ функция int main() должна завершаться через return 0;

Программа на языке Java должна содержать только один public класс с произвольным именем, который должен содержать метод public static void main(String[] args). Также программа может содержать любое число вложенных и глобальных не public классов.

Удачи!

#### **Задача 1. Стрелка (100 баллов)**

Технологии распознавания изображений в настоящее время находят самое широкое применение − например, распознавание текста, поиск лиц на фотографиях и многое-многое другое.

Вам предлагается решить несколько более простую задачу. Дано растровое изображение чёрной стрелки на белом фоне. Требуется определить, в какую сторону направлена стрелка.

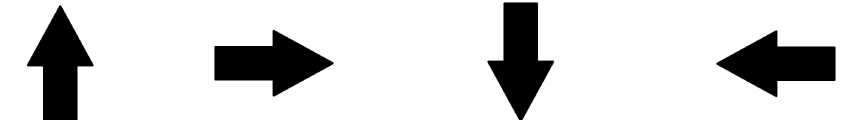

 Стрелка состоит из прямоугольника, который пристыкован к основанию равнобедренного треугольника (смотрите рисунок). Полученная фигура имеет ось симметрии, проходящую через конец стрелки и середину противоположной стороны прямоугольника. Основание треугольника длиннее, чем лежащая на нём сторона прямоугольника. Стороны прямоугольника параллельны осям координат.

Гарантируется, что стороны прямоугольника имеют длину не меньше трёх пикселей. В вершинах треугольника находится ровно по одному пикселю. Можно считать, что изображение стрелки получено обычными инструментами рисования прямоугольников, линий и заливки области в простом графическом редакторе (например, Paint).

На изображении присутствует только одна стрелка без постороннего шума. Стрелка не касается краёв изображения.

#### **Входные данные**

В первой строке входных данных записаны два числа *M* и *N* − количество строк и столбцов в изображении (7 ≤ *M, N* ≤ 33). Далее следует *M* строк по *N* символов, обозначающих цвет пикселей на изображении. Символ '0' (ноль) означает белый пиксель, а символ '\*' (звёздочка) – чёрный пиксель.

#### **Выходные данные**

Если стрелка указывает вверх, то выведите "Up" (без кавычек). Если стрелка указывает вправо, то выведите "*Right*" (без кавычек). Если стрелка указывает вниз, то выведите "Down" (без кавычек). Если стрелка указывает влево, то выведите "Left" (без кавычек).

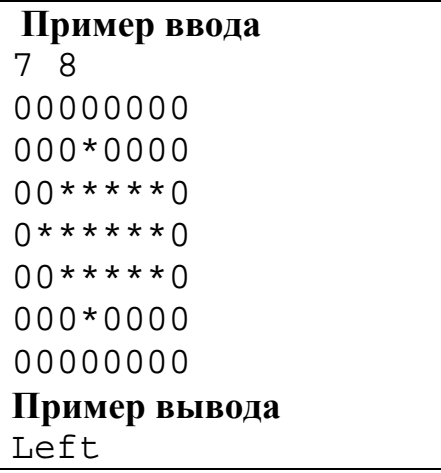

## **Задача 2. Игра на клетчатом поле (100 баллов)**

Школьники Вася и Петя играют в следующую игру. Имеется клетчатое поле размером *M* на *N* клеток, изначально все клетки пусты. На каждом ходу игрок выбирает строку или столбец, содержащий (содержащую) хотя бы одну пустую клетку, и закрашивает все пустые клетки в этой строке или столбце. Выигрывает тот игрок, кто закрасил последнюю пустую клетку.

Определите, кто из игроков победит, если оба всегда делают наилучшие возможные ходы. Если выиграет первый игрок, то определите также, сколько у него есть различных вариантов первого хода, гарантированно приводящих к победе.

### **Входные данные**

Два целых числа *M* и *N*, разделенных пробелом. Ограничения: 1 ≤ *M*, *N* ≤ 10<sup>6</sup> .

## **Выходные данные**

В первой строке выведите цифру 1, если выигрывает первый игрок (то есть начинающий игру), и цифру 2, если выиграет второй игрок. Если выиграет первый игрок, то во второй строке выведите количество вариантов его первого хода, ведущих к победе.

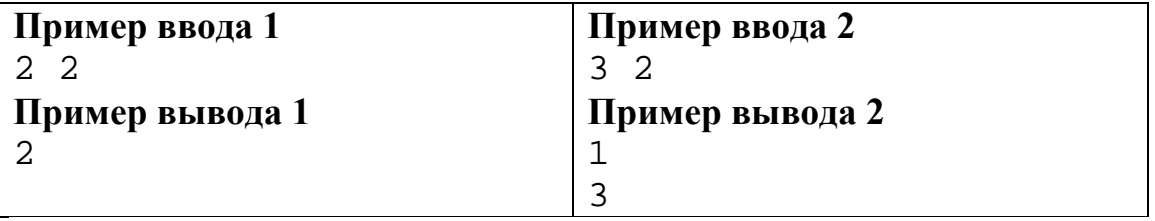

#### **Система оценивания.**

Решения, верно работающие при *M*, *N* ≤ 1000, будут оцениваться из 75 баллов.

## Задача 3. Факториал (100 баллов)

Факториалом целого числа  $N$  (обозначается  $N!$ ) называется произведение  $1 \cdot 2 \cdot 3 \cdot ... \cdot N$ . Например, 5! = 1 · 2 · 3 · 4 · 5 = 120. Нетрудно сообразить, что при  $N \ge 5$  число N! всегда заканчивается хотя бы одним нулём.

Можно заметить, что количество нулей на конце факториала зависит от того, в какой системе счисления его записать. Например, 5! в двоичной системе счисления запишется как 1111000 и будет оканчиваться уже не одним, а тремя нулями. Это же число в семеричной системе счисления запишется как 231, и вообще не будет иметь нулей в конце.

Дано натуральное число N. Найдите основание системы счисления в диапазоне от 2 до 16, при котором запись числа  $N!$  заканчивается наименьшим числом нулей. При наличии нескольких правильных ответов выведите наименьший из них.

#### Вхолные ланные

Натуральное число  $N$  в диапазоне от 1 до  $10^9$ .

#### Выходные данные

Натуральное число от 2 до 16 - ответ задачи.

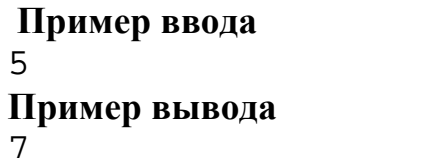

## **Задача 4. Спам-фильтр (100 баллов)**

Спам - это нежелательная (обычно рекламная) корреспонденция, которая приходит в ваш электронный почтовый ящик. Современные почтовые сервисы, такие как Google Mail, более-менее успешно справляются с автоматическим удалением спама.

Сигизмунд − начинающий предприниматель, который уверен, что его алгоритм узнавания спама работает лучше общеизвестных. Он хочет продать его ведущим IT-компаниям и заработать много денег.

На вход алгоритму подается список писем для проверки. Для каждого письма алгоритм выставляет оценку − натуральное число в диапазоне от 1 до 10<sup>9</sup>. Чем больше оценка, тем более вероятно, что письмо является спамом.

Казалось бы, алгоритм готов, и дело сделано. Однако, Сигизмунд осознал, что не всё так просто. Для алгоритма необходимо ещё определить порог срабатывания − то есть выше какой оценки письмо будет считаться спамом, чтобы можно было его автоматически удалить.

Для этого Сигизмундом была подготовлена обучающая выборка, состоящая из *N* писем. Все эти письма были им просмотрены вручную, и для каждого письма отмечено, является ли оно спамом, или нет.

Вам необходимо помочь Сигизмунду выбрать правильный порог для отсеивания спама на основе обучающей выборки. Качество отсеивания будет определяться метрикой *F*1, которая вычисляется по формуле

 $F_1 = 2 \cdot precision \cdot recall / (precision + recall)$ 

В случае, когда *precision* и *recall* равны нулю, считается, что *F*<sup>1</sup> тоже равна нулю.

Метрика *precision* для порога *t* равна отношению числа спам-писем со значением оценки  $\geq t$  к числу всех писем со значением оценки  $\geq t$ .

Метрика *recall* для порога *t* равна отношению числа спам-писем со значением оценки  $\geq t$  к общему числу всех спам-писем безотносительно порога.

Ваша задача − рассчитать значение порога *t* (натуральное число, большее или равное единице), которое даёт максимальное значение *F*1. При наличии нескольких различных вариантов *t* с максимальным значением *F*<sup>1</sup> необходимо выбрать минимальный *t*.

## **Входные данные**

В первой строке содержится натуральное число  $N$  (1 ≤  $N$  ≤ 10<sup>5</sup>) – общее количество писем.

Во второй строке записаны *N* натуральных чисел через пробел − значение оценки для первого, второго и так далее письма (натуральные числа в диапазоне от 1 до 10<sup>9</sup>).

В третьей строке записано число *K* (1 ≤ *K* ≤ *N*) − количество спам-писем.

В четвёртой строке перечислены *K* целых чисел через пробел в диапазоне от 1 до *N* включительно – номера писем, которые являются спамом.

# **Выходные данные**

Выведите одно натуральное число − найденный порог *t*

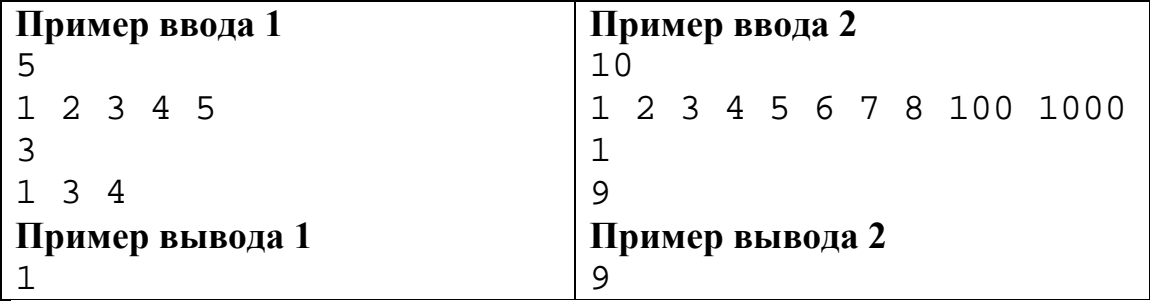

## **Система оценивания.**

Решения, верно работающие при *N* ≤ 1000, будут оцениваться из 70 баллов

# **Общее количество баллов за все задачи: 400**